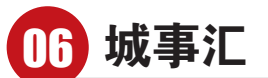

电子客票来了我们到底该怎样乘高铁 ▝▐▅▏▟▏▐▅▌▗▊▚▗▌▚▕▋▏▗▗▅▗▌▞▞▞▖▞▞▖▞▅▚▌▜▔▞▐▝▌▐▜<br>▓▓▅▖<del>▎▞</del>▖▖▙▛▚▌▔▞▝▖▆▐▊▐▏▔*▆*▆▏▝*⋉*▗▚┎▖▓▗▆▟▞▖▓▞▓▊▛▙▛<del>▓</del>▗

## 实行电子客票后,如何购票 1

电子客票,是电子数据 ————————————————————<br>形式体现的铁路运输合同, "取票"环节彻底消失,这意 味着传统乘坐火车时用作乘 车凭证的纸质车票,在今后 ——元证的我从于尔,正<br>的乘车过程中将不再是"必 品"、<br>需品"。实行电子客票后,纸 min 。人,」 。,<br>质车票承载的旅客运输合同 成十冰米载航每遍福音局<br>凭证、乘车凭证、报销凭证功 能将实现分离,依据有关法 品品入说方高,认品品入区<br>律条文规定,以电子数据作 中尔文观足,以 25 数据!!<br>为铁路旅客承运合同凭证, 为认动派每乐是日高元证,<br>从而推进乘车凭证无纸化和

多样化,报销凭证电子化。 购票方法一:网络购票, ——<del>———————————</del><br>即通过12306官方网站或手 机官方客户端购票,可直接 <sub>几百分看</sub>,<sub>"那</sub>熟乐,"直接<br>查询或自行下载、打印购票

一。<br>**购票方法二**:人工窗口 **和自动售票机购票,可现场** 在日功日水元効果,<br>打印购票信息单并当场核 ,<br>对,不再打印纸质车票。

购票信息单仅作为旅客——《纵》出版中人们》,<br>购票的信息提示,相当于"购 。<br>物小票",不作为乘车凭证。

## **2** 没有了纸质车票,怎么坐车

实行电子客票后,有效 身份证件既是乘车凭证。使 <sub>习以证计观之术」)。</sup><br>用中华人民共和国居民身</sub> 0.5 T T 73333345111111111111111<br>份证、外国人永久居留身份 证、港澳台居民居住证、港 <sub>证、记录台有以为正证、论</sub> 湾居民来往大陆通行证等

可自动识读证件的,可直接 "刷证"检票进站乘车,方便 ──<sub>"如证【</sub>■ <br>快捷;使用户口本等不可自 。<br>动识读证件的,需"持证"通 )<br>过人工通道完成实名制验 证、进出站检票等手续后进 站乘车。

# **3** 如何获知自己的座位号

旅客可通过购票网站、手机客户端、购票信息单、手机短 信以及扫描报销凭证上的二维品数次,当品次元。<br>码等多种途径来获知座位号。

## 电子客票如何改签、退票 4

微信交友圈为了让单身在工 你,从后久久回为了任平习在工<br>作之余,更有效率地找对合适的 对象,推出"72小时限时交友",每 个实名加入的单身都能收到系统 - ス名流入的平均能融入均示<br>发送的10名符合择偶标准的"异 <sub>父之的女物有日子高协性的</sub>,<br>性名单",喜欢的就可以互加好 一个一个,首次的就了以上流分<br>友,不喜欢的就忽略,相比于传统 。<br><br>的相亲模式,这种先聊天的交友 模式更受现代年轻人的喜爱。

单身常常苦恼,身边的同龄 人大多结婚了,父母架不住周遭 人人乡 沿着 ,,人母 不行 出海逼<br>的言语,也开始催自己结婚。随着

网络购票电子支付的 ,"对为妈妹也于久再的<br>旅客,开车前25分钟可诵 过12306 办 理 或 开 车 前 在 是113000分;星数升平部位<br>车站指定窗口办理改签、 退 票 手 续 ;使 用 现 金 方 式 之外,以为<sub>说</sub>显为只<br>支付或已打印报销凭证的 人日以口, 1和派品九证的<br>旅客 , 须到车站指定窗口 灬 」,<br>办理。

## □生活日报首席记者 王健

10日,济南火车站正式启用电子客票,旅客实现 刷身份证进站乘车。按照国铁集团的统一部署,济 南局集团公司采取分阶段开通实施的方式,对集团公司高铁及 动车组停靠车站推广实施电子客票。目前,济南局管内青荣城 33千五月第七百斤,天德已了音乐。日前75日的15日,7日未获<br>际铁路、京沪高铁、青盐铁路、日兰高铁、胶济客专、济青高铁、 石济客专50个高铁车站已经全部实行电子客票。

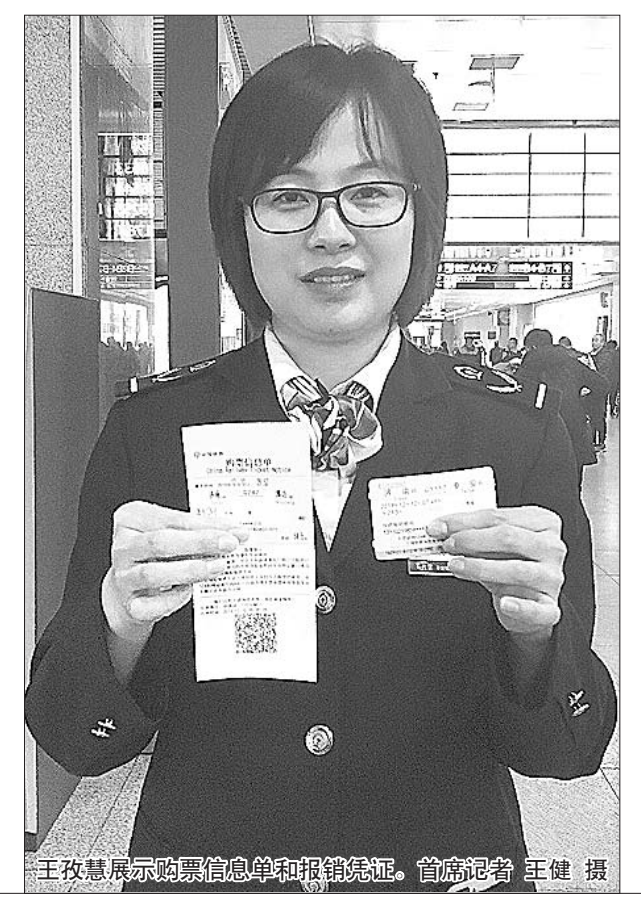

## **5** 没有了纸质车票,如何报销

据悉,如需报销凭 ……"加恶,然而是<br>证,可于开车前或乘车 日期之日起30日内,凭 口汤之日起00日7,5元<br>购票时使用的有效证件 **厕外的认知的员众证日**<br>原件,到车站售票窗口 。<br>(含自动售取票机、代售 点窗口)打印;超过30日 的,可联系铁路12306客服中心办理。 。<br>济南火车站客运 值班站长王孜慧提醒, <sub>但她有人工人态旋器</sub>,<br>报销凭证只能打印一 次,旅客一定要妥善保<br>次,旅客一定要妥善保 管。

## 6 报销凭证是否能用来乘车

是"

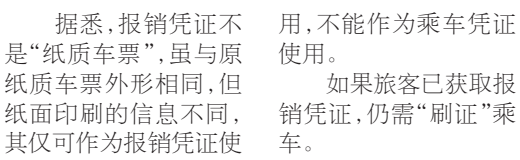

## 到站没有启用电子客票咋办 7

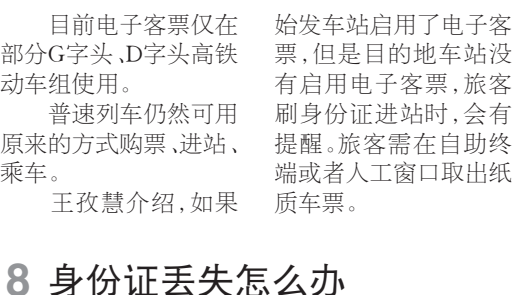

#### 如果旅客不慎丢失 有效证件,可办理临时 身份证明进站乘车。而 <sub>习 历 证</sub> 为 一 为 不 。<br>日 人 工 窗 口 可 以 打 印 购票信息单,购票信息 单上面载明了所购车票

的日期、车次 、开 车 时 品口》,,,,,,,,,,,,,,,,,,<br>间以及座位号等信息。 高数次左匝 5 5 高态。<br>旅客 拿着临时 身份 证 **派吾事看福高为汤盘**<br>明和购票信息单,可以 。<br>通过半自助检票闸机进 ~~<br>站。

# **必化合金图阻叶"上加"** 6000单身挑战72小时脱单

72小时就能找个对象,你信吗?最近,不少 济南单身在微信交友圈上只用三天就找到了合 适的对象,目前已吸引6000多各行各业的本地 是的为数,自说已及5100000 日1;日至的行程<br>单身,通过发帖征婚,在线表白等方式寻找合适 一习,是是久日血涌,出来。<br>的对象。**咨询热线:**82967520

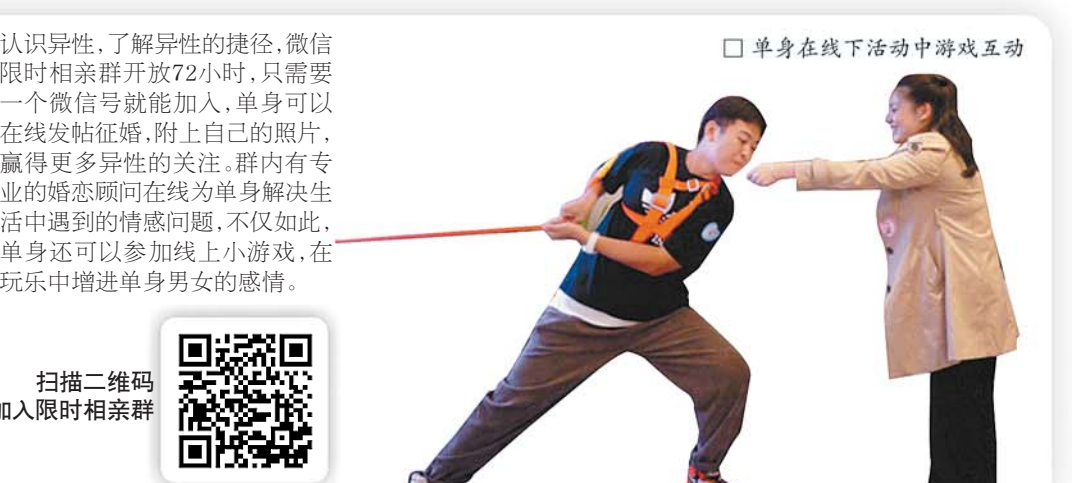

。<br>家长催婚花样多 。<br>单身招架不住

#### 年轻人年龄的增长,他们的父母 也渐渐过上了退休生活,生活重 心也转移到儿女的终身大事上,<br>心也转移到儿女的终身大事上, "我妈总说我找对象太挑了,每见一个相亲对象就着急让我定下 ————————————————————<br>来,但我还是想再挑一挑。"年近 7、第一次是《太阳》, 1988——<br>30的季小姐苦恼道,但事实上,相 亲几十次都不一定成功,更别提 一次就结婚的。

### 。。。。。。。。。<br>限时群免费开放 -<sup>-</sup><br>72小时在线征婚

许多单身之所以相亲失败, 源于事先对相亲对象不了解。济 。<br>南微信限时群为单身开辟了一个

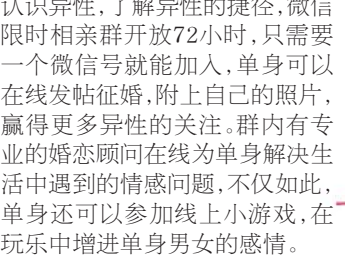

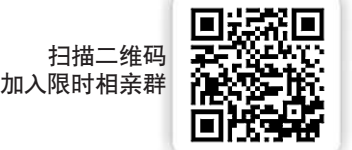

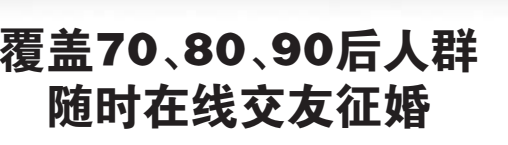

**一般多辛均穴玉歌之一十久说;死出,**<br>只要扫描二维码,就可选择相应年龄交 人女,马温二,霍…,,就与是,开福盘干战,父<br>友群,开启脱单"自救"模式,结识身边异 人种,为油就平日数 候式,油试习是升 一一次,三分,十二次及死,有为身正的<br>空闲时间 . 发布附有个人昭的简易征 工网的局, 交出出自主人,然的高易血<br>婚帖,在群里结交有趣的朋友,快速扩 <sub>福·出</sub>,正新王幼久青是高流淡,从建了<br>宽社交圈。不仅摆脱了每天两点一线的 <sub>死世之国</sub>。在天法,就了每天的,然下来的<br>生活,还丰富了休闲时间,更不需要花费 一举两得。

很多单身人士缺少一个契机,现在, 工品,还干留;所所需;同, 文平而女化员<br>太多的时间、精力在没有意向的人身上,

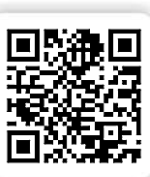

扫码进年龄群,<sub>过吗</sub>近<sub>干战</sub>,<br>找到合适另一半

## 10大职业相亲群 >大地亚伯来<br>今起免费开放

在相亲人选中,高学历、高收入的人 ——在伯众六边十,尚于汤、高校六的六<br>才常常很"畅销",父母在为儿女挑选相亲 对象时,也格外热衷这类"硬件牛"的异 <sub>"为家";</sub>,当出汗杰茨建夫· 最早 — 1351<br>性。现在,针对不同职业,建立了程序员、 在。次在,什么不同状金,是立于怪力以、<br>律师、医生、教师、公务员、企业家等十个 中*冲、*僵王、铁冲、台分员、正显家等!!<br>相亲群,扫码即可加入。单身可以随时在 线上发布征婚帖,积极参与管理者组织的 《王父帝品编书,你以》 清江福温尔的<br>线上游戏,也可以先看照片,再杳看详细 《王勋》,。<br>的资料及择偶条件, 觉得合适就跟帖互 。<br>动,开启自主征婚模式。

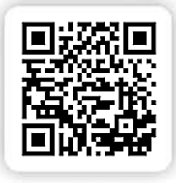

扫描二维码 随时发帖征婚